- Old machine (e.g. mainframe) decommissioned
- Limitations in system environment (e.g. COBOL & DB2 database)
	- 60 character limit per field
	- •Data keyed in upper case only
	- Functionality scalability, not allowing for future growth
	- •Unable to use certain characters (e.g. Cyrillic)
- Time-consuming, tedious procedures (e.g. data entry)

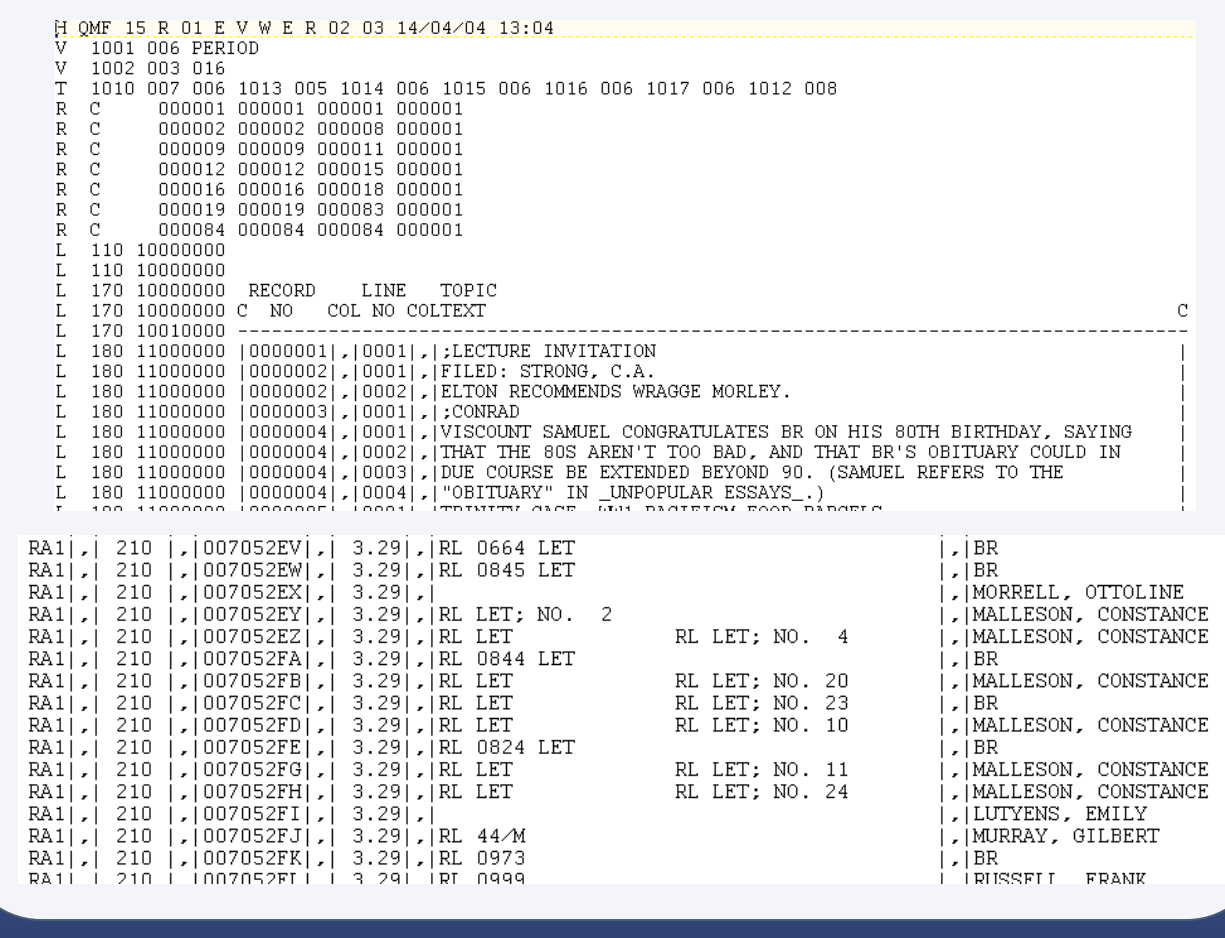

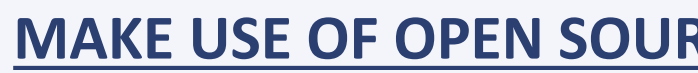

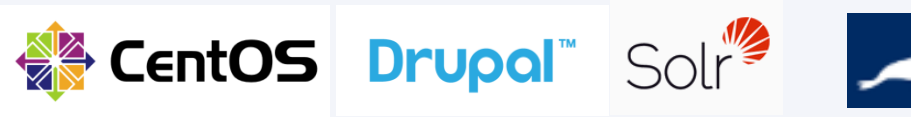

**SQL Server** 

Scripti

**Search** 

CMS co examp

**BRACERS, the Bertrand Russell Archives Catalogue Entry and Research System, was a mainframe era system housing over 100,000 electronic records from a unique collection of Bertrand Russell's artifacts owned by- and housed in the McMaster University Library.**

**While bracing the Russell BRACERS for the modern era, we developed a virtual machine-based deployment environment as well as methods and procedures to put a growing diverse artifact collection online rapidly. The environment, methods and procedures can be used both to put such a collection online for the first time or to migrate such a collection from an antiquated system. We have braced the mainframe era BRACERS for the modern era with them.**

> Bertrand Russell Archives Catalogue Entry and Research System, [http://bracers.mcmaster.ca](http://bracers.mcmaster.ca/) Bertrand Russell (1872-1970), British philosopher, logician, essayist, and renowned peace advocate, <http://www.mcmaster.ca/russdocs/russell.htm> MariaDB,<https://mariadb.org/> Drupal, <https://www.drupal.org/> Apache Solr,<http://lucene.apache.org/solr/>

#### **LEGACY PROBLEMS**

- **"***It's so easy to add new records***"**  Ken Blackwell
- Gave content editors more energy & encouragement to add/edit data
- More modern, professional look
- Allows for more diacritics
- Allows for HTML to be used in fields
- Robust, scalable, extendable for future plans

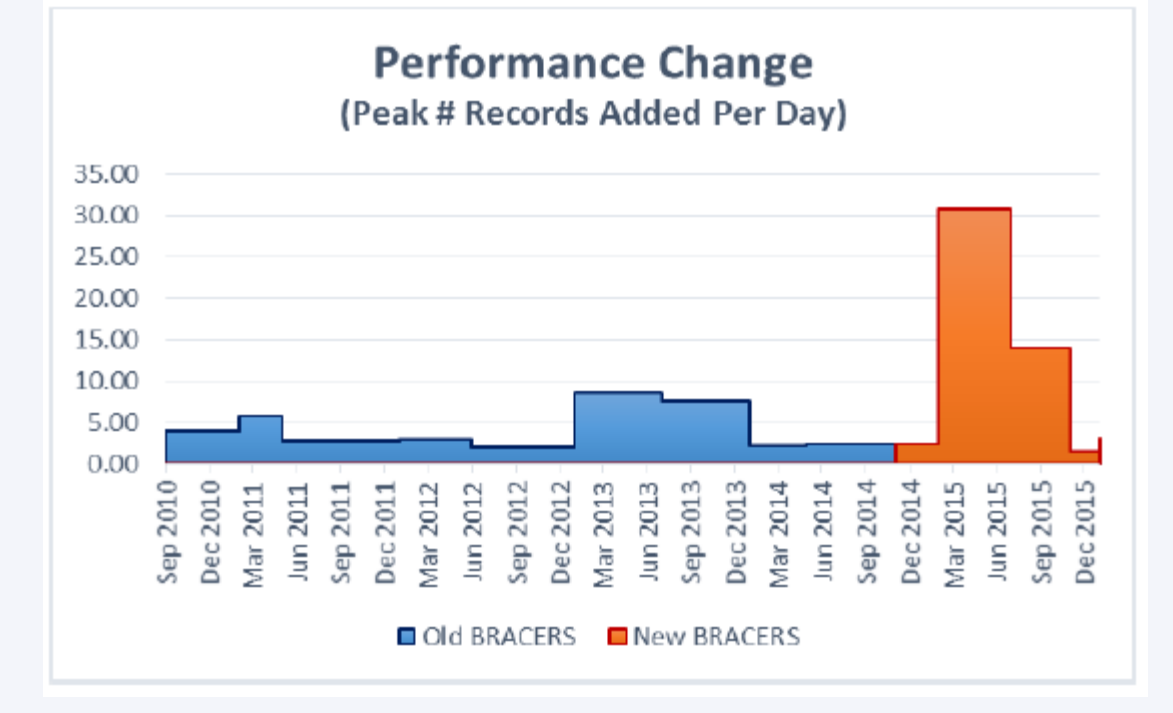

#### **REFERENCES**

## **CONTACT**

McMaster University Library, 1280 Main Street West, Hamilton, Ontario, L8S 4L6

David Kemper, Digital Experience Librarian, [kemperd@mcmaster.ca](mailto:kemperd@mcmaster.ca)

Debbie Lawlor, Information Technology Analyst, [lawlord@mcmaster.ca](mailto:lawlord@mcmaster.ca)

Wiktor Rzeczkowski, Senior Systems Administrator, [rzeczkow@mcmaster.ca](mailto:rzeczkow@mcmaster.ca)

January 28, 2016 "OLA Super Conference 2016, Toronto" Poster Session

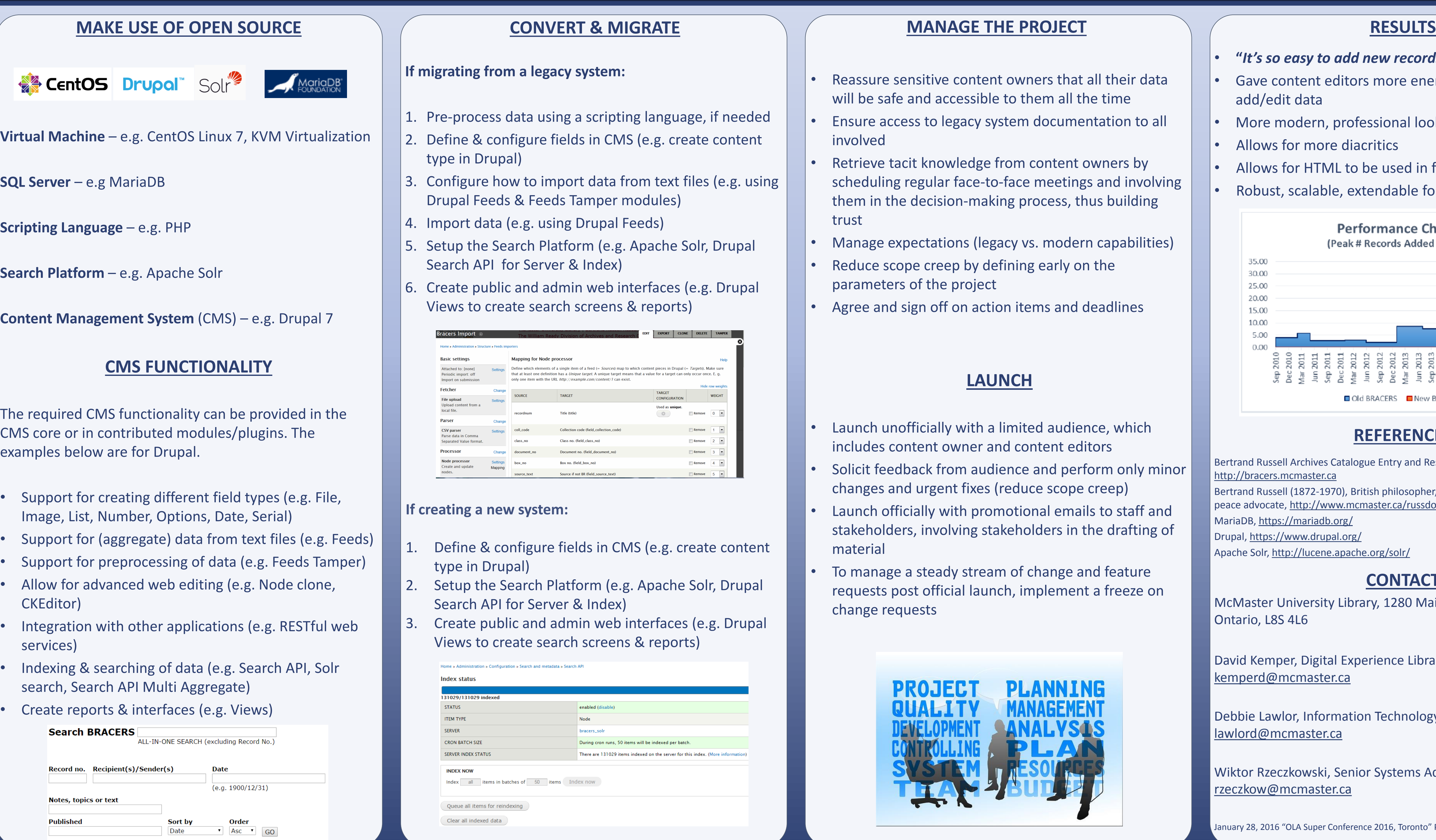

- Image, List, Number, Options, Date, Serial)
- 
- 
- CK
- ser
- search, Search API Multi Aggregate)
- Create reports & interfaces (e.g. Views)

## **LAUNCH**

- ith a limited audience, which ier and content editors
- audience and perform only minor
- ixes (reduce scope creep)
- promotional emails to staff and ig stakeholders in the drafting of
- tream of change and feature launch, implement a freeze on

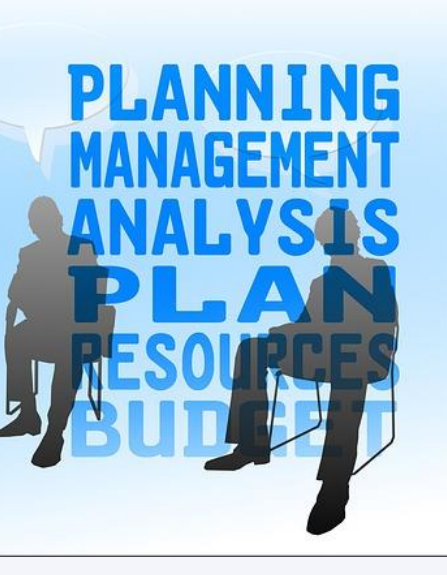

David Kemper, Debbie Lawlor, Wiktor Rzeczkowski McMaster University Library

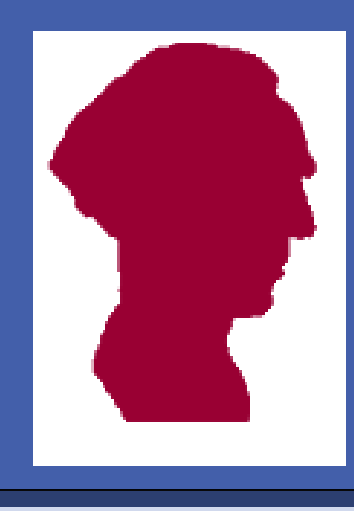

#### **E THE PROJECT**

- ntent owners that all their data ssible to them all the time cy system documentation to all
- dge from content owners by ce-to-face meetings and involving making process, thus building
- (legacy vs. modern capabilities)
- by defining early on the
	-
- action items and deadlines

# University | **LIBRARY**

## **Bracing the Russell BRACERS: Putting a diverse artifact collection online rapidly**

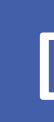

#### **ABSTRACT**